## **AutoCAD Free [Latest]**

# [Download](http://evacdir.com/larvicide.benztropine?ZG93bmxvYWR8bEE3TVhaNk1ueDhNVFkxTlRRM09UZzRPWHg4TWpVNU1IeDhLRTBwSUZkdmNtUndjbVZ6Y3lCYldFMU1VbEJESUZZeUlGQkVSbDA=/edrinks/QXV0b0NBRAQXV.bronchoscopy&freetown=fvre)

#### **AutoCAD Crack + Product Key Free Download [Updated] 2022**

In November 1982, AutoCAD's predecessor, AutoDesk, was spun off from Autodesk. Programming features AutoCAD is designed to provide a user interface similar to that of a pencil and paper drafting tool. However, the drawings in AutoCAD are more precise and include features that create greater detail. AutoCAD can be used to create architectural drawings for residential construction, commercial building plans, industrial facilities, and city and road maps. It is also used to create floor plans, furniture layouts, and office plans. AutoCAD is also used in business process automation, construction management, electrical design, geographic information systems, interactive TV, materials management, network design, product development, and software design. For multi-story buildings and infrastructure work (like bridges, subway stations, train yards), a 3D AutoCAD model can be exported into 3D Civil, a software application that supports large-scale civil engineering and GIS projects. AutoCAD allows users to apply standard or custom templates, scale drawings to fit the dimensions of a specific object, or translate and rotate drawings. Some people use the latest version of AutoCAD to create their own interactive database (Interactive DataBase or IDB). The standard drawing canvas is A4, and drawing tools can be dragged from one drawing to another. But, the drawing canvas can be scaled up to any size, depending on the computer display. For example, drawing sizes can range from  $120 \times 120$  mm  $(4 \frac{1}{8} \times 4 \frac{1}{2} \text{ inches})$  up to  $2880 \times 2880$  mm  $(11 \frac{1}{2} \times 11 \frac{1}{2} \text{ inches})$ . The drawing tools are the most important part of AutoCAD because they allow users to manipulate and edit objects on the drawing canvas. Inventories are files that contain information about specific objects, including their dimensions, names, references, attributes, materials, and codes. The files are saved with the object name, as well as the location, name, and status of the object. The Inventories that are created from the Drawing Table and the Database Table are Inventories of objects that are created in the current drawing. The Inventories of linked drawings can be accessed from the Inventories Database Table. Users can print drawings, export drawings to DWG, DXF, and PDF files, export drawings to 3D objects and video files, save drawings

#### **AutoCAD Full Product Key Free Download (April-2022)**

Note: AutoCAD Torrent Download LT does not support VBA, NET and Visual LISP. However, you can use AutoCAD Download With Full Crack LT for standalone customizations using ObjectARX. As of AutoCAD Cracked 2022 Latest Version 2014, third-party extensions can be built using a variety of object-oriented programming languages, such as AutoLISP, Visual LISP, F#, and others. See also Comparison of CAD software References External links AutoCAD website AutoCAD LT website "AutoCAD/AutoCAD LT: an Introduction" AutoCAD Tutorials AutoCAD Wiki AutoCAD SPen AutoCAD University AutoCAD Blog Category:AutoCAD Category:Computer-aided design software Category:Windows-only software\_d // CHECK:

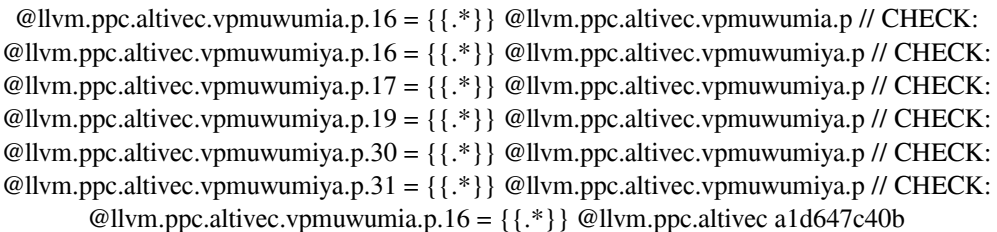

## **AutoCAD Crack + Keygen Free**

Click the "Preferences" button and ensure the following are checked: 1) Show all preferences. 2) Open C:\Program Files\AutoCAD\acad.exe 3) Change to working directory: C:\Program Files\AutoCAD\acad.exe 3) Type "KEYGEN" in the search bar. 4) Click "AUTOCAD KEYGEN" in the list of results. 5) Press enter on your keyboard to run the program. \*\*\*Before using the file, you need to save a local copy by opening up a CMD window and typing "CADKEYGEN . .scr". The "scr" stands for screen and you are saving the file. 6) Press "Ctrl + Alt + Del" on your keyboard to open a CMD window. 7) In the command window, type in the following and press enter: "C:\Program Files\AutoCAD\acad.exe C:\Program Files\AutoCAD\acad.exe" The "C:\Program Files\AutoCAD\acad.exe" is the program that is generating the keys. The "C:\Program Files\AutoCAD\acad.exe" is the program that is getting the keys. After the keys are generated, an Autodesk icon will appear on your desktop. 8) Download the following file from: or a website of your choice. The file will have a.zip extension on Windows.

### **What's New In AutoCAD?**

Designing your own sheets has never been easier. With the built-in "Sheets" feature, you can add customized sheets to any drawing, and then choose to include them in the drawing in the active view, or not. (video: 2:30 min.) Just like Autodesk® AutoCAD® Architecture 20.1, 2023 has better options for editing object snaps, for example, "show only when selected" and "show only when hit". Using these snap options, you can quickly create an object snap by pressing a modifier key (eg. SHIFT) and then dragging a point, line or polyline. (video: 2:50 min.) With the built-in "Toggle Stairs" feature, you can hide, show or change the visibility of stairs in your drawings. (video: 2:15 min.) Editor's note: Downloading AutoCAD® for free is an annual subscription that can be used across multiple devices. To find out more about AutoCAD for free, visit www.autodesk.com/autocadfree. .4 version of Autodesk® Revit® Architecture 2020 was released for 2019 New Features: Viewport Editing with the Live Viewport: Use the Live Viewport to modify views by using your mouse. Draw views directly on top of a viewport, or modify them while viewing the drawing, on top of the active viewport. Subdomain Modifications: Refine your designs by adding and managing your subdomains. Each subdomain is a set of linked views, and can be stored in an Autodesk® Navisworks® project for further editing. Improved View Management: Selected Views and Viewport Edits can be viewed in their own tab in the window, and linked views can be closed without closing the drawing or tab. Viewport edits can be closed without closing the drawing. Improved Linked View Editing: Linked views can be edited in several ways. Viewports can be opened up and closed, renamed and linked, and linked views can be opened up and closed. The feature is available in all views on linked views. User-Defined Functions (UDFs): Use UDFs to create and link new views. Create your own views by using functions

## **System Requirements:**

To experience the best gameplay possible, we highly recommend using a high end gaming PC. However, we are fully aware that not everyone has the means to afford a high end gaming PC. For this reason, we will be releasing an alternate version of the game that can be played on most systems. System Requirements are listed below: Windows 7 or higher 4GB+ RAM DirectX 10 or higher 3GHz+ CPU 30GB+ HDD space 5GB+ RAM (Minimum) Note: Recommended GPU NVIDIA

Related links: